Geant4 10.0 p01

# **Primary Particle** (based on slides by Makoto Asai)

Geant4 Tutorial at Stanford 4 March 2014 Dennis Wright (SLAC)

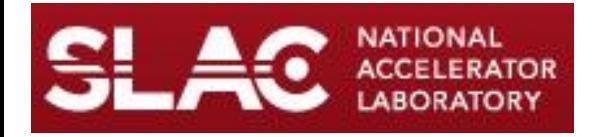

# **Outline**

- Primary Particle Generation
- Built-in primary particle generators
	- particle gun
	- interface to HEPEVT
	- general particle source
- Primary vertex and primary particle
- Using particle gun and general particle source

# **Primary Particle Generation**

- G4VUserPrimaryGeneratorAction
	- one of three mandatory classes users must derive from
	- used to set or change the properties of particle generators
	- concrete classes of this should not generate primaries directly
		- instead invoke GeneratePrimaryVertex() of generator class
	- may have more than one concrete class
- **Implementation** 
	- instantiate generator(s) in constructor
	- implement GeneratePrimaries(G4Event\* evt) method which is invoked during the event loop
		- use this method to pass info to generator through event pointer
	- in main() register derived class to run manager

# **Primary Particle Generation**

- Things to do in G4VUserPrimaryGeneratorAction::GeneratePrimaries()
	- set generator defaults
	- initialize particle positions, energies, types
	- randomize the above
	- invoke GeneratePrimaryVertex() of generator class
	- never use hard-coded UI commands

### **Generators**

- **Generators** 
	- $-$  provide initial vertex of particle
		- position, energy, momentum, particle type, multiplicity
	- $-$  write this information into the event, which generator action passes to run manager
	- $-$  must derive from G4VPrimaryGenerator and implement GeneratePrimaryVertex()
- Generators cannot
	- randomize primaries
		- must do this in generator action class
	- at same vertex, generate particles with different properties
		- must invoke GeneratePrimaryVertex() more than once per event

### **Generators**

- Geant4 provides some ready-built generators
	- G4ParticleGun
		- position, energy, momentum, particle type, multiplicity
	- G4GeneralParticleSource
		- many, many options for initial particles, spectra
		- useful for space physics, radioactive decay
		- warning: documentation temporarily off line
	- G4SingleParticleSource
		- $\bullet$  extended version of G4ParticleGun
		- used by General Particle Source
	- G4HEPEvtInterface
		- conforms to /HEPEVT/ common block (standard for many Fortran event generators)
		- requires ASCII file input (4-vectors from HEP generator code)

# **Primary Vertex and Primary Particles**

- Primary vertexes and primary particles are stored in G4Event in advance of event processing
	- by GeneratePrimaries(), GeneratePrimaryVertex()
- G4PrimaryParticle class
	- $-$  contains particle definition, initial energy, momentum, etc.
- G4PrimaryVertex class
	- $-$  contains primary particle, initial position, time, etc.
- Bookkeeping of decay chains
	- primaries need not be particles which can be tracked by Geant4 (W, quark, exotics, etc.)
		- but methods must be provided for handling them

### Pre-assigned Decay Products

- Physics generators can assign decay channels for each individual particle separately, while in Geant4 you cannot specify a decay channel for each particle
	- $-$  it is assigned randomly according to the branching ratio
	- but, a decay chain can be "pre-assigned"
- A parent particle in the form of a G4Track object travels in the detector, bringing along with it "pre-assigned" decay daughters as objects of G4DynamicParticle
	- $-$  at decay point, daughters from pre-assigned channel become the secondaries, instead of randomly selecting a decay channel
	- $-$  decay time of the parent can be pre-assigned as well

#### **Pre-assigned Decay Products**

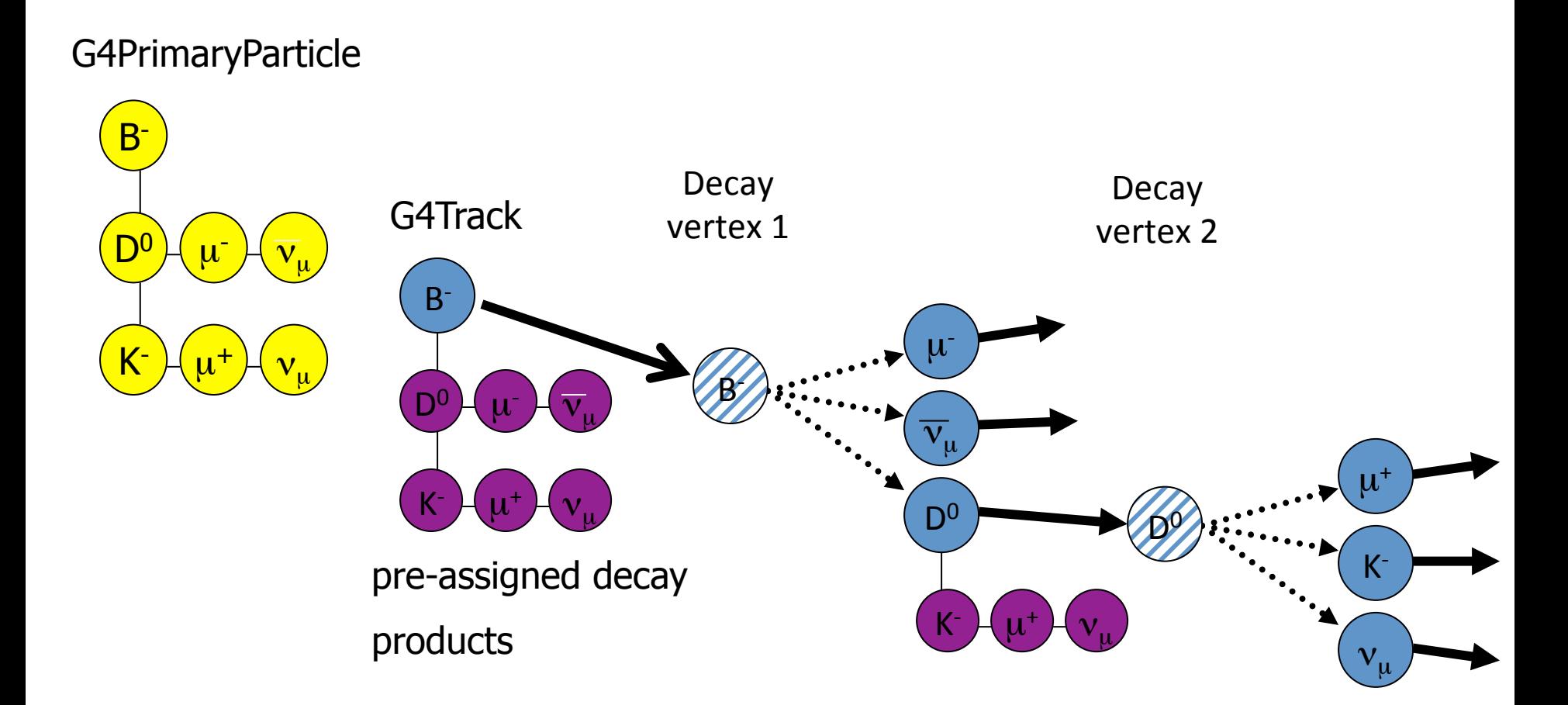

### **Using G4ParticleGun**

```
void T01PrimaryGeneratorAction:: 
          GeneratePrimaries(G4Event* anEvent) { 
  G4ParticleDefinition* particle; 
  G4int i = (int)(5.*G4UniformRand()); 
  switch(i) 
   { case 0: particle = positron; break; ... } 
 particleGun->SetParticleDefinition(particle); 
  G4double pp = momentum +
    (G4UniformRand()-0.5)*sigmaMomentum; 
  G4double mass = particle->GetPDGMass(); 
  G4double Ekin = sqrt(pp*pp+mass*mass)- mass; 
 particleGun->SetParticleEnergy(Ekin); 
  G4double angle = (G4UniformRand()-0.5)*sigmaAngle; 
 particleGun->SetParticleMomentumDirection
       (G4ThreeVector(sin(angle),0.,cos(angle))); 
 particleGun->GeneratePrimaryVertex(anEvent); 
}
```
• You can repeat this for generating more than one primary particle den and the state of  $10$ 

# Using G4GeneralParticleSource

- Primary vertex can be randomly chosen on the surface of a certain volume
- Momentum direction and kinetic energy of the primary particle can also be randomized
- Distributions can be set by UI commands
- Capable of event biasing (variance reduction)
	- $-$  by enhancing particle type, distribution of vertex point, energy and/or direction
- A few examples follow

#### Square plane source, linearly increasing energy distribution, cosine law direction

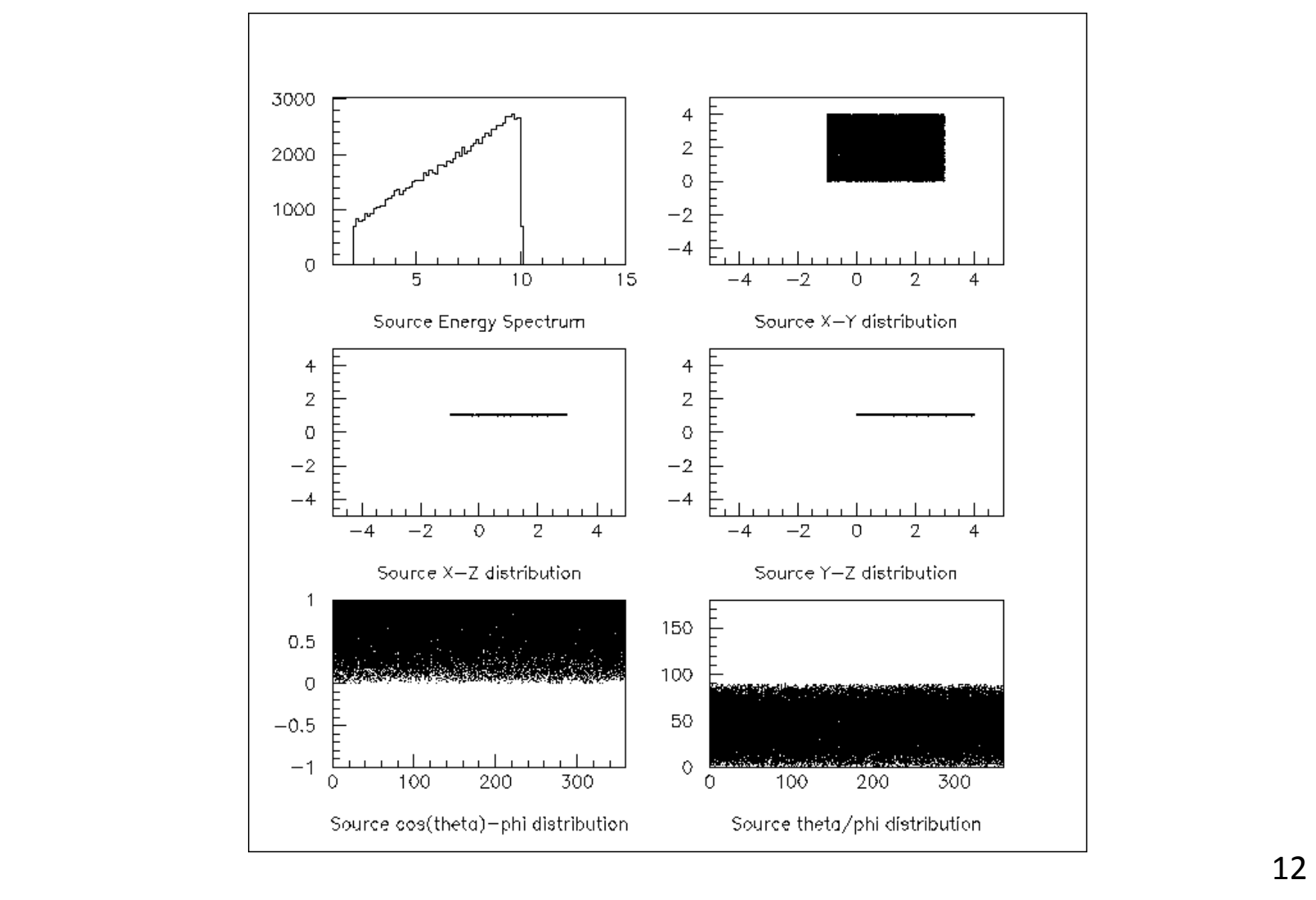

#### Spherical surface source, black body energy spectrum, isotropic direction

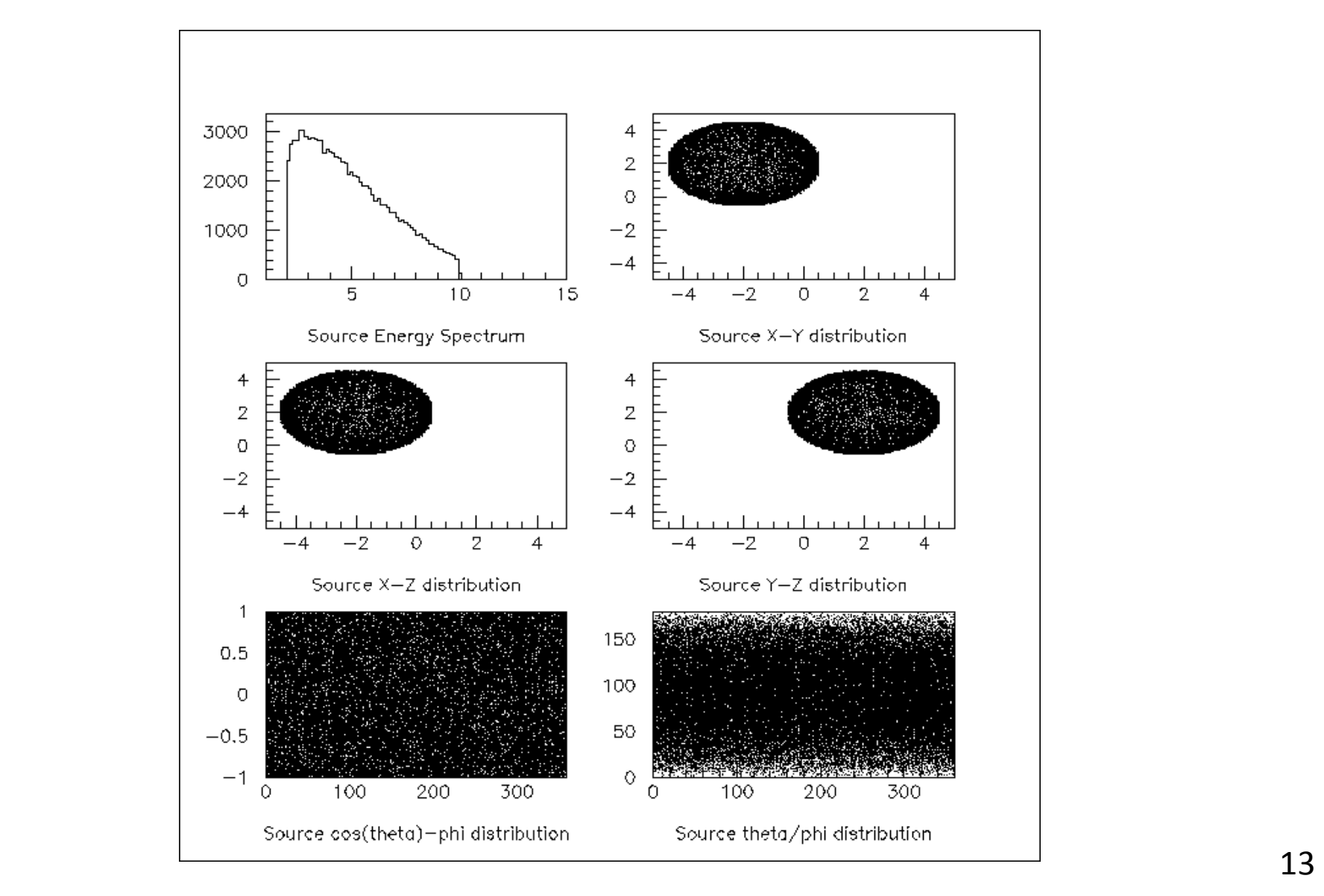

#### Spherical volume source, flat energy spectrum, z-, phi- and theta-biasing of isotropic direction

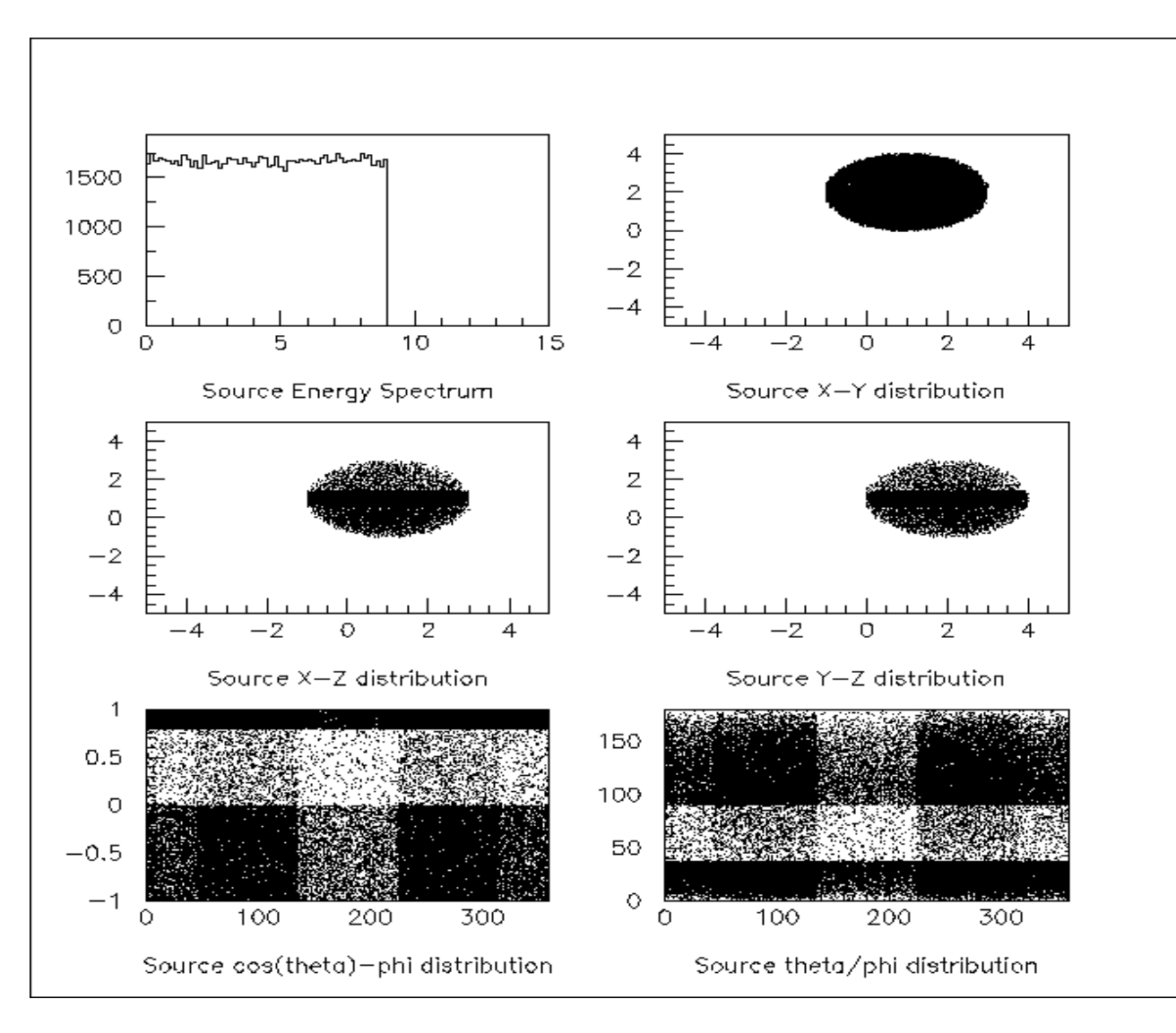

# Particle Gun vs. General Particle Source

- $\cdot$  Particle Gun
	- simple and naïve
	- $-$  shoot one track at a time
	- easy to handle.
		- use set methods to alternate track-by-track or event-by-event values
- General Particle Source
	- powerful
	- controlled by UI commands
		- almost impossible to control through set methods
	- $-$  capable of shooting particles from a surface or a volume
	- $-$  can randomize kinetic energy, position and/or direction following a user-specified distribution (histogram)

- Use GPS if you need
	- primary particles from a surface or a volume, outward or inward
	- a complicated distribution, not flat or simple Gaussian
- Otherwise, use Particle Gun

# Summary

- User must derive class from G4VUserPrimaryGeneratorAction
	- sets the characteristics of the generator
	- register it to run manager
- Generators must be derived from G4VPrimaryGenerator
	- and implement GeneratePrimaryVertex()
	- this is where you shoot the particle
- G4PrimaryParticle contains the particle type, energy, etc.
- G4PrimaryVertex contains the primary particle, initial position, time
- Some pre-built generators are available
	- $-$  General Particle Source for complex sources
	- $-$  G4ParticleGun for simple ones